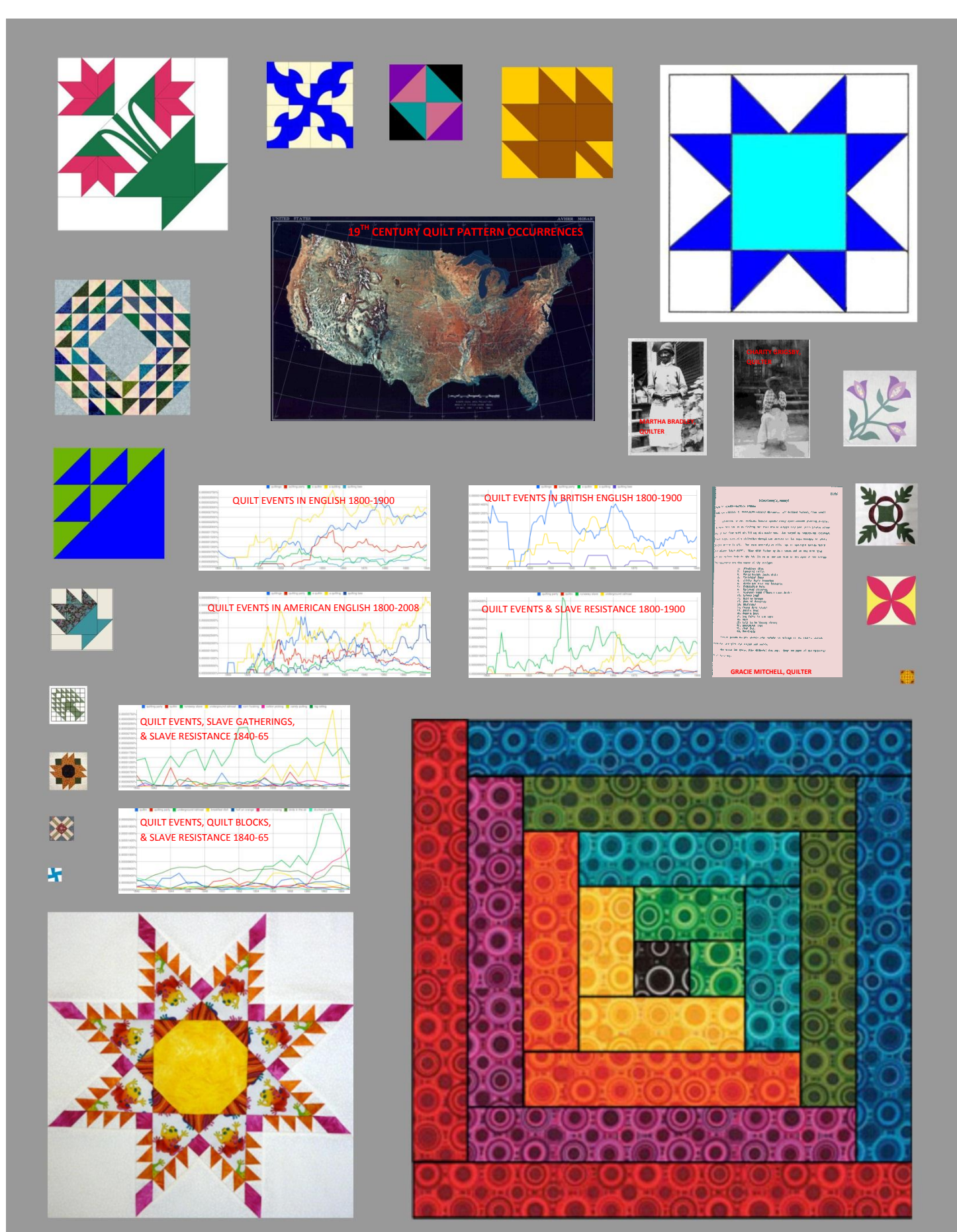

www.runawayquiltproject.org

### Deimosa Webber-Bey Final Project Proposal LIS 697 Digital Humanities Prof. Chris Alen Sula

# $\label{eq:20} \begin{minipage}[t]{0.9\textwidth}\footnotesize \begin{minipage}[t]{0.9\textwidth}\footnotesize \textbf{C} & \textit{C} & \textit{C}$ c!--[if it IE 9]><br><link rel='stylesheet' id='leafletmapsmarker-ie-only-css' href='http://runawayquiltproject.org/wp-content/plugins/leaflet-<br>maps-marker/leaflet-dist/leaflet.ie.css' type='text/css' media='all' /> c[endi]-><br>|carp||spe-text}|avacript' src-<u>http://unawayalibroiset.org/wa-induster/b/spen-japan-jahen-1.7.1</u>">/jcript><br>|carp||spe-text}|avacript><br>|- "||chank|<br>|- "||cript||avaparater\_110n = ["Imm\_zoom\_in"-"Zoom in", "Imm\_zo  $\begin{split} &\text{scat} \end{split} \begin{minipage}{0.9\textwidth} \begin{minipage}{0.9\textwidth} \begin{minipage}{0.9\textwidth} \begin{minipage}{0.9\textwidth} \begin{minipage}{0.9\textwidth} \begin{minipage}{0.9\textwidth} \begin{minipage}{0.9\textwidth} \begin{minipage}{0.9\textwidth} \begin{minipage}{0.9\textwidth} \begin{minipage}{0.9\textwidth} \begin{minipage}{0.9\textwidth} \begin{minipage}{0.9\textwidth} \begin{minipage}{0.9\textwidth} \begin{minipage}{0.9\textwidth} \begin{minipage}{$ [content/plugins/datapress/proxy/parrot.php?url=http%3A%2F%2Fmaps.googleapis.com%2Fmaps%2Fapi%2Fgeocode%3Falt%3](view-source:http://runawayquiltproject.org/wp-content/plugins/datapress/proxy/parrot.php?url=http%3A%2F%2Fmaps.googleapis.com%2Fmaps%2Fapi%2Fgeocode%3Falt%3Djson)<br><u>Dison</u>" type="application/pon" reli<sup>es</sup>exhibit/data" alt="Runaway Quilt Project" /><br><script src="<u>http://ru</u>na hype="text/prascript"></script><br>excript str="<u>http://runswayquiltproject.org/wp-content/plugins/datapress/js/jquery.fancybox-1.2.1.pack.js"<br>hype="text/prascript"></script><br><link rei="stylesheet" href="http://runawayouiltpr</u>

type="text/css" media="screen"/> <script type="text/javascript"><br>\$(document).ready(function() {<br>- \$('a.exhibit\_link\_5').fancybox({ 'padding':0, frameWidth': \$(window).width()\*.9, 'frameHeight': \$(window).height()\*.9 });

}); </script> <!-- Lightbox teaser overlay stuff --><br><link rel="stylesheet" type="text/css" href="<u>http://runawayquiltproject.org/wp-content/plugins/datapress/css/overlay.css</u>" />

 $\begin{array}{l} \mbox{cscript type="text/}[quascript]=\\ \mbox{S}(downment).real/[unciton[]\\ \mbox{var context} \\ \mbox{var tozover;}\\ \mbox{var tozover;}\\$ cover.css('left', teaserpos.left); cover.css('height', teaser.height()); cover.css('width', teaser.width()); }); </script> <!-- End lightbox teaser overlay stuff -->

<!-- ========~~~~~-------- end DATAPRESS header --------~~~~~======== --> <link rel="alternate" type="application/rss+xml" title="Runaway Quilt Project GeoRSS-Feed" href="<u>http://runawayquiltproject.org/wp-content/plugins/leaflet-maps-marker/leaflet-georss.php?layer=all" /><br>!important;margin:0 !important;}</style><br>!important;margin:0 !important;}</style></u> <mark>style the text of the text displayer :</mark><br>religionships and in the individual:

</head> <body>

## <div id="c\_wrapper"><br><div id="c\_container"><br><div id="c\_header"><div class="content\_header">

sdiv class="rsscoffee"><a href="<u>http://runawayquiltproject.org/feed/</u>" title="Add this blog to any reader"><img<br>src="h<u>ttp://runawayquiltproject.org/wp-content/themes/coffee-desk/images/rsscoffee.PNG" BOBDER-0 /></a></a</u> <p>Quilting During the Era of Slavery &#8211; WORK IN PROGRESS</p> </div> </div>

#### <div id="c\_navigator"> <div class="navigator"> <ul>

diva dete<sup>1</sup>ring://unawayaikenset.org/<sup>hab</sup>enset/av/ib<br>| class<sup>2</sup>page\_item.pag-item?r>a het<sup>1</sup>ring://unawapailing/istanglaben/?vibodv{av/ib<br>| class<sup>2</sup>page\_item.pag-item?r>a het<sup>4</sup>ring://unawapailing/istanglaben/istanglabe </div> s/divo-adiv (d="c\_content"><br>cdiv (d="post\_emtry"><br>cdiv dass="post\_tent" | d="post-206"><br>cdiv dass="post\_ten"></div><br>cdiv dass="post\_tent">>/d="post\_tent"<br>cdiv dass="ront\_index"><br>qcl dss="month">Mar</po<br><plass="month">Mar</ αθν όπως» "ρας (mln)" <u>μπορευμαίου και σχη<sup>τ</sup>ια 697 methods exercise 4 methods αναλυτου<sup>ν</sup>ς rel-"bookman" triee-"LS 697<br>«Ο-2-α here" <mark>hitra//warescraphionist cray/is 497 Methods Exercise 4 methods a MACFS4/α-2012» (παρα</u></mark>

αβν από "ρουτη") comes "με την προσπατική προσωπική "μεταιωτική προσπατική προσπατική προσωπική προσπατική προσφα<br>"φορτιση data" singred star channels are league 211° title "Klasse" and "but "leaf better particular part target="\_blank">Quakers were known agents</a> of the Underground Railroad. This <a title="Fugitive Quilter"<br>href="<u>http://runawayouiltorolect.org/fusitive-ouilter/</u>">network.analysis</a> visualizes relationships between El Sawtooth Star pattern, the Quakers, and other Fugitive poets.</p> </div> </div>  $\phi$ Tage. On the "introduction contains in the contains of the "interpretation" of the container of the containing of the containing of the contact of the contact of the contact of the contact of the contact of the contac an<mark>awayquiltproject.org/tag/qu</mark><br>http://<mark>rui</mark><br>http://rui analy

</div><br><div class="post\_bottom"></div><br></div><br><div class="clear\_content"></div>

xdiv class="post\_meta" id="post-80"><br><div class="post\_top"></div><br><div class="post\_index"><br><div class="post\_index"><br><div class="calendar"><br><p class="date">4</p><br><p class="date">4</p>

op Glazo<sup>4</sup> month<sup>3</sup> Maryl<sub>l</sub>lo<br>«Glo Glazo<sup>4</sup> month<sup>2</sup> Maryllon (1990) <sup>20</sup> month2 month2: emblod: exerce± 1/° re<sup>u</sup>" molemant" title="15 697 Methods<br>Gloricles and Maryllon (1990) 2007 Methods Exerce Bi MAPPRG-/p=/hz<br>Glori

καθε κάνει" όρας εργασίας". Η απόλυτι του διαφορετικού των σχεδιασμού του αναπομείου αποτελεί προσωπικού του σ<br>το φόρο "αποτελεί του προσωπικού του διαφορετικού διαφορετικού του προσωπικού του αναπομείου του προσωπικού and British English shows that the «em>'quiltin'</em> and «em>&#8216;quilting party&#8217;</em> are<br>unique American events that developed in the 19th century. An examination of the relative occurrence of all so

 $\epsilon_{\rm P}$  conter-30 (Centre 30 (Centre 30 (Centre 30 (Centre 30 (Centre 30 (Centre 30 (Centre 30 (Centre 30 (Centre 30 (Centre 30 (Centre 30 (Centre 30 (Centre 30 (Centre 30 (Centre 30 (Centre 30 (Centre 30 (Centre 30 (Ce

decoration:none;" title="Open standalone map in fullscreen mode" target="\_blank"><img<br>src="h<u>ttp://runawayquiltproject.org/wp-content/plugins/leaflet-maps-marker/img/icon-fullscreen.png" width="14"<br>height="14" alt="Fullscr</u> <sup>t="</sup>https://chart.googleapis.com/chart?chs=150x150&cht=qr&chl=http://runawayquiltproject.org/wp-<br>tent/plugins/leaflet-maps-marker/leaflet-fullscreen.php?layer=5" target="\_blank" title="Create QR code image fo controlled matching in the case of the controlled function and interactive largest "sinkle" there is not a magnetic function of the controlled matching in the control of the control of the control of the control of the co target="\_blank"><img src="<u>http://runawayquiltproject.org/wp-content/plugins/leaflet-maps-marker/img/icon-wikitude.png"</u><br>width="14" height="14" alt="Wikitude-Logo" class="Imm-panel-api-images" /></a></div><div id="Imm\_pane class="lmm-panel-text" style="padding-left:5px;font-weight:bold;">Gracie Mitchell's Designs</div> </div>

 $\begin{split} &\frac{d\phi_{12}}{dt^2}+\frac{d\phi_{23}}{dt^2}+\frac{d\phi_{34}}{dt^2}+\frac{d\phi_{45}}{dt^2}+\frac{d\phi_{45}}{dt^2}+\frac{d\phi_{45}}{dt^2}+\frac{d\phi_{45}}{dt^2}+\frac{d\phi_{45}}{dt^2}+\frac{d\phi_{45}}{dt^2}+\frac{d\phi_{45}}{dt^2}+\frac{d\phi_{45}}{dt^2}+\frac{d\phi_{45}}{dt^2}+\frac{d\phi_{45}}{dt^2}+\frac{d\phi_{45}}{dt^2}+\frac{d$ 

(if expressints in  $\sim$  1) = also that Superious experiments;<br>
(if expressins in  $\sim$  1) = also constraints in the Licensin fraction and proposition of the properties team<br>
(if expressins icon = 1) is layer application is

 $\phi$ Tage. Ca bet  $\frac{\hbar v_{\rm{B}}(x)_{\rm{max}}\cos\theta_{\rm{B}}(x)}{\hbar v_{\rm{B}}(x)_{\rm{max}}}$  and  $\frac{\hbar v_{\rm{B}}(x)}{\hbar v_{\rm{B}}(x)}$  and  $\frac{\hbar v_{\rm{B}}(x)}{\hbar v_{\rm{B}}(x)}$  and  $\frac{\hbar v_{\rm{B}}(x)}{\hbar v_{\rm{B}}(x)}$  and  $\frac{\hbar v_{\rm{B}}(x)}{\hbar v_{\rm{B}}(x)}$  and  $\frac{\$ 

class="post\_comment\_counter"><br><div class="coms\_count"><a href="<u>http://runawayquiltproject.org/digital-humanities-methods-exercise-3/#comments</u>">no<br>comment</a></div><br></div>

/div<br><div class="post\_info"><br>#Dr 2nter" http://manaryguiltproject.org/digital humanities-exercise-2/" rel="bookmank" title="LIS 697 Methods Exercise<br>#2 TEXTUAL ANALYSS">LIS 697 Methods Exercise #2 TEXTUAL ANALYSS</b></b>

in Primary Sources" rel="category tag">Primary Sources</a>, <a href[="http://runawayquiltproject.org/category/quantitative](view-source:http://runawayquiltproject.org/category/quantitative-analysis/)[analysis/" t](view-source:http://runawayquiltproject.org/category/quantitative-analysis/)itle="View all posts in Quantitative Analysis" rel="category tag">Quantitative Analysis</a></span></div>

ect.org/category/primary-sources/" title="View all pos

geojson.addGeoJSON(geojsonObj);<br>|mm\_map\_e92926d6.addLayer(geojson);<br>|)(jQuery);<br>|\* |] > \*/<br></script><br></div></a></p>

</div><br><div class="post\_bottom"></div><br></div><br><div class="clear\_content"></div>

xdiv class="post\_meta" id="post-58"><br>xdiv class="post\_top"></div><br>xdiv class="post\_title"><br>xdiv class="post\_title"><br>xdiv class="calendar"><br>xp class="month">Feb</p><br>xp class="month">Feb</p>

</div>

patterns associated with the myth demonstrates that the phrases <em>&#8216;rallroad crossing&#8217;</em>,<br><em>&#8216;breakfast dish&#8217;</em>,<em> &#8216;birds in the alr&#8217;</em>, and<em> &#8216;haif an<br>orange&#8217; cem>&no2<br>
orange&#8217;</em>, are<br>
</dh/><br>
</dh/><br>
cp>Tags: <a href="<u>http://ru</u><br>
href="<u>http://runawayquilty</u><br>
href="http://runawayquilty<br>
href="http://runawayquilty  $\phi$ Page: Ca het<sup>h</sup> high *[[mamagediatestics calludations]]*<br>hete<sup>l</sup> high *[[mamagediatestics calludations]] and the "algoritative" of the "algoritative" of the "algoritative"<br>hete<sup>l h</sup>igh <i>[[mamagediatestics calludations* comment</a></div><br></div> </div><br><div class="post\_bottom"></div><br></div><br><div class="clear\_content"></div> ofts chara-Year, medi <sup>1</sup> de<sup>r</sup> pedi e<sup>5</sup><br>ode chara-Year, medi <sup>1</sup> de<sup>r</sup> pedi e<sup>5</sup><br>ode chara-Year (1967–1960)<br>ode chara-Year (1976–1960)<br>ode chara-Year (1976–1976)<br>ode car with the *State Character Company of the Characte* y <a href="<u>http://runawayquiltproject.org/author/admin/</u>" title="Posts by Deimosa Webber<br>ebber-Bey</a>&mbsp:</som?<br>hed in <a href="http://runawayquiltproject.org/category/orimary-sources/" title="View all c αβν κατά "κριτ." (επιτεί της προσωπικής προσωπικής προσωπικής του προσωπικής της προσωπικής προσωπικής προσωπικής προσωπικής προσωπικής προσωπικής προσωπικής προσωπικής προσωπικής προσωπικής προσωπικής προσωπικής προσωπ ss="post\_bottom"></div> </div> <div class="clear\_content"></div> <div class="post\_nav"></div> </div> <div id="sidebars"> -div class<sup>to</sup> keyster sidear")<br>- div class<sup>to</sup> and the signal of the signal projection of the signal "search this blog"<br>- of the simulation of the signal projection of the signal of the signal state of this dight<br>on clas <div class="div\_wrap\_sidebar"><div class="text" /></div><div class="sidebar\_content" style="flox><div class="text" for:<br>"http://runawarguiltproject.org/" ><br>"cole="search" method="get" id="search for:</label>" -------------<input type="text" value="" name="s" id="s"/>"<br><input type="submit" id="searchsubmit" value="Search" /><br></ilorn></div><div class="bottom\_sidebar"></div></ilorn><br></ilorn></div><div class="bottom\_sidebar"></div></ilorn> class="bottom\_sidebar"></div></div><div class="div\_wrap\_sidebar"><div class="top\_sidebar"><div</div><div<br>class="bottom\_sidebar"></div><div<br>class="bottom\_sidebar"><div><div>div="bottoments="h2>Recent Comments</h2>>ul id="re di>ca<br>href='<u>http://runawayquiltproject.org/2012/03/</u>'' title='March 2012'>March 2012</a></lib<br></absolved://runawayouifiproject.org/2012/02/' title='February 2012'>February 2012/ja-/lib<br>/dibnotiv class<sup>1</sup>bottom\_pidebar<sup>t-</sup>x/dibn</dibnotiv class<sup>2-</sup>div\_wrap\_sidebar<sup>t-x-d</sup>iv class="top\_sidebart<sup>-</sup>x-dibnotiv<br>heak-"sidebar\_content" shipe="float: none? >RID-Clasgoress (A,b - y\_<sub>cd</sub><br>heak-"hit<u>se //</u> </li> <li class="cat-item cat-item-14"><a hre[f="http://runawayquiltproject.org/category/qualitative-analysis/"](view-source:http://runawayquiltproject.org/category/qualitative-analysis/) title="View all posts filed under Qualitative Analysis">Qualitative Analysis</a> </li> <li class="cat-item cat-item-8"><a hre[f="http://runawayquiltproject.org/category/quantitative-analysis/" t](view-source:http://runawayquiltproject.org/category/quantitative-analysis/)itle="View all posts filed under Quantitative Analysis">Quantitative Analysis</a> </li> </div><div class="bottom\_sidebar"></div></div class="top\_sidebar"></div><div class="top\_sidebar"></div><div class="top\_sidebar\_content" style="float: none"><h2>Meta</h2><br>class="sidebar\_content" style="float: none"><h2>Meta <li><a href="<u>http://runawayquiltproject.org/feed/</u>" title="Syndicate this site using RSS 2.0">Entries <abbr title="Really Simple<br>Syndication">RSS</abbr></a></li> <li><a href="<u>http://runawayquiltproject.org/comments/feed/"</u> title="The latest comments to all posts in RSS">Comments <abbr<br>title="Really Simple Syndication">RSS</abbr></a>></ii> <li><a href="<u>http://wordpress.org/</u>" title="Powered by WordPress, state-of-the-art semantic personal publishing<br>platform.">WordPress.org</a></li>

</div><div class="bottom\_sidebar"></div></div> </div> </div></div> <div id="c\_footer"> <div id="recent\_top"></div><br><div id="recent\_ctr"><br><div class="left\_footer">

oka-Recent Intersec<sub>t</sub>(h.z.)<br>  $\Delta x$  here here<sup>1</sup>ring/innouncement/ligned and  $x$  all 463 methods exercise 4 activately<br>  $\Delta x$  hereins is 697 Methods Darcise B4 NETWORK ANALYSS's 45 697 Methods Exercise B4 NETWORK ANALYSS'

</div> <div class="mid\_footer"> <h2>Recent Comments</h2>

<ul> <li>No Comments</li></ul>

</div>

#### <div class="right\_footer"> <ul><li><h2>Random Selection of Posts</h2> <ul>

 $\sim$  dhosh here "th<u>ttp://waven.yaulibrasiect.org/digital-humanities-exercise.2/</u>">US 697 Methods Exercise 82 TEXTUAL<br>ANA/SSIS/a>-X/h<br>- dhosh here<sup>1</sup>/t<u>here/"Anavargualibrasiect.org/his 697 methods-exercise.4-network-anal</u> <li><a href[="http://runawayquiltproject.org/digital-humanities-methods-exercise-3/">](view-source:http://runawayquiltproject.org/digital-humanities-methods-exercise-3/)LIS 697 Methods Exercise #3 MAPPING</a></li></<br></ul><br></li></ul><br></li></ul><br></div>

</div><br><div id="recent\_bottom"></div>

</div>

<div id="footer\_bg"> <div id="footer\_panel">

edivel<br>clinea<br>clinea<br>clinea<br>clinea

<li><a href[="http://runawayquiltproject.org/lis-697-methods-exercise-4-network-analysis/" t](view-source:http://runawayquiltproject.org/lis-697-methods-exercise-4-network-analysis/)itle="LIS 697 Methods Exercise #4 NETWORK ANALYSIS">LIS 697 Methods Exercise #4 NETWORK ANALYSIS</a></li> <li><a href[="http://runawayquiltproject.org/digital-humanities-methods-exercise-3/"](view-source:http://runawayquiltproject.org/digital-humanities-methods-exercise-3/) title="LIS 697 Methods Exercise #3 MAPPING">LIS 697 Methods Exercise #3 MAPPING</a></li> <li><a href[="http://runawayquiltproject.org/digital-humanities-exercise-2/" t](view-source:http://runawayquiltproject.org/digital-humanities-exercise-2/)itle="LIS 697 Methods Exercise #2 TEXTUAL ANALYSIS">LIS 697 Methods Exercise #2 TEXTUAL ANALYSIS</a></li> <li><a href[="http://runawayquiltproject.org/digital-humanities-methods-exercise-1/"](view-source:http://runawayquiltproject.org/digital-humanities-methods-exercise-1/) title="LIS 697 Methods Exercise #1 ANNOTATION">LIS 697 Methods Exercise #1 ANNOTATION</a></li>

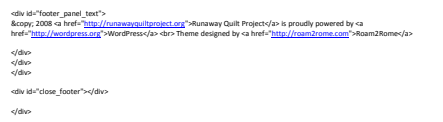

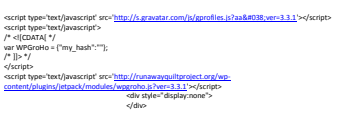

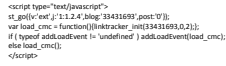

</div><br></div><br></div><br></body><br></html>

[BACK OF QUILT – SOURCE CODE FOR WWW.RUNAWAYQUILTPROJECT.ORG]